# **Angelika Helene Anna Nußberger**

Professorin an der Universität zu Köln

Lehrstuhl für Verfassungsrecht, Völkerrecht und Rechtsvergleichung Direktorin des Instituts für osteuropäisches Recht und Rechtsvergleichung

Internationale Richterin am Verfassungsgericht von Bosnien-Herzegowina

Mitglied der Venedig-Kommission

# *Beruflicher Werdegang*

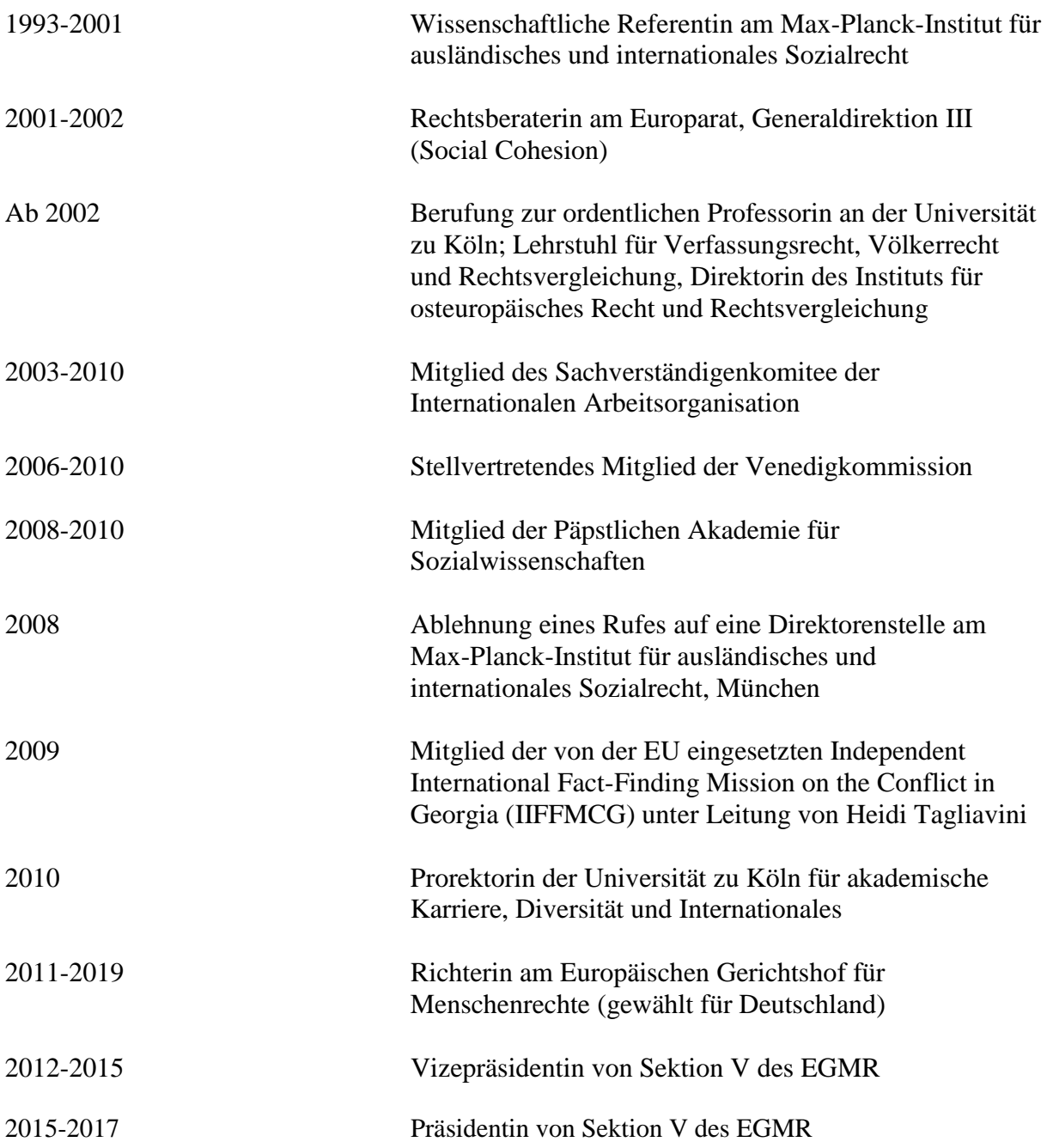

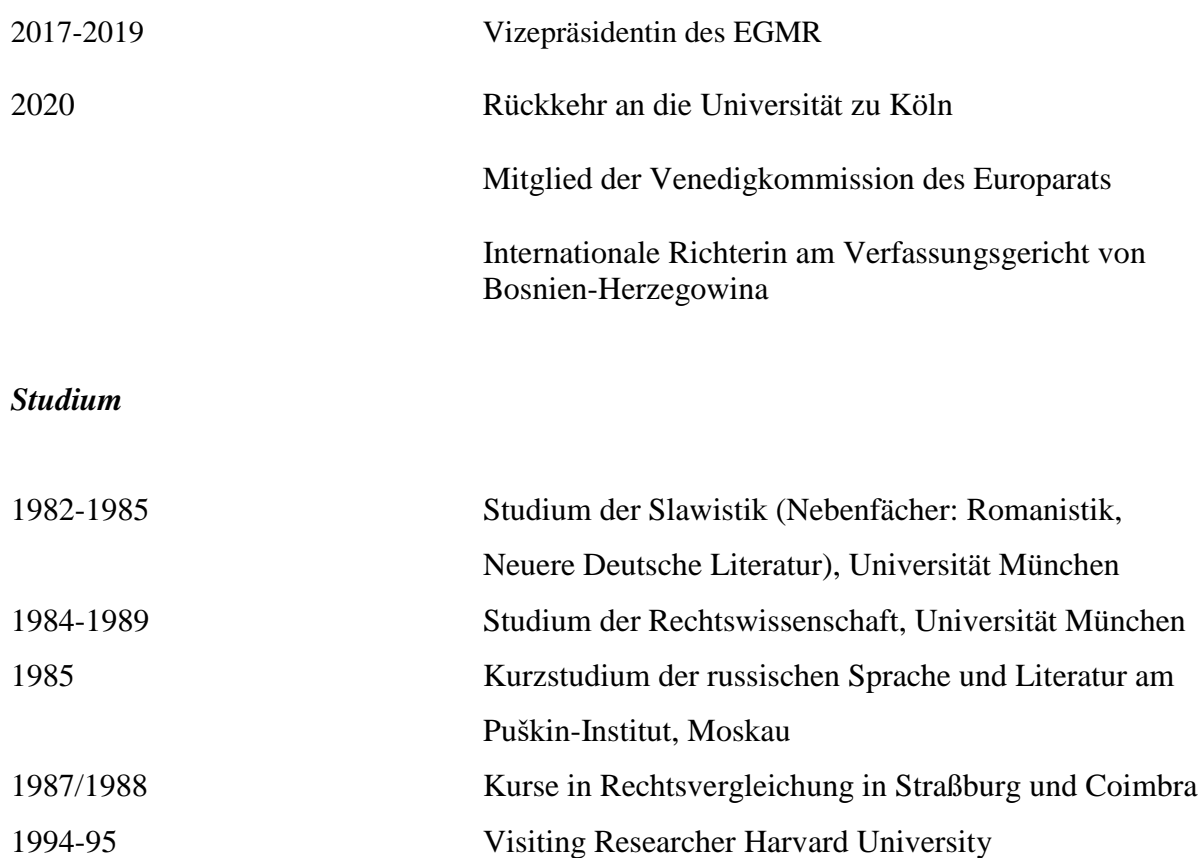

# *Studienabschlüsse*

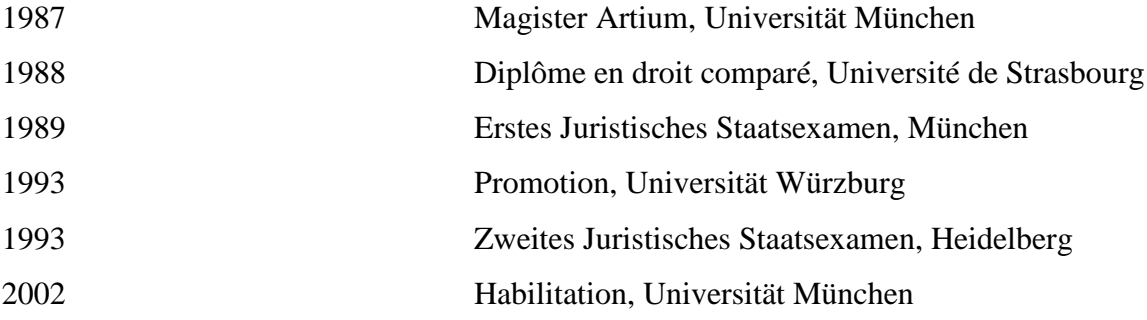

## *Ehrungen und Preise*

Ehrendoktorwürde der staatlichen Universität Tiflis (2010)

Schader-Preis (2015)

Ehrendoktorwürde der Anwaltsakademie der Ukraine (2018)

Arthur-Burkhardt Preis (2019)

Ehrendoktorwürde der Staatlichen Lucian-Blaga Universität Sibiu, Rumänien (2019) Officier de la Légion d'honneur (2019) Ehrenzertifikat des japanischen Außenministeriums (2019) Aufnahme in die Nordrhein-Westfälische Akademie der Wissenschaften (2019) Honorary Bencher at Lincoln's Inn (2020)

#### *Mitgliedschaft in Beiräten*

Mitglied der Kommission zur Reform der französischen Cour de Cassation Vorsitzende des Beirats der Stiftung Forum Recht Stellvertretende Vorsitzende des Kuratoriums des Max-Planck-Instituts für ausländisches und internationales Strafrecht Mitglied der Ständigen Deputation des Deutschen Juristentags Mitglied der Vereinigung der Deutschen Staatsrechtslehrer Mitglied des Präsidiums der Gesellschaft für Rechtspolitik Mitglied des Wissenschaftlichen Direktoriums des Instituts für Europäische Politik Mitglied des Senats der Schaderstiftung Mitglied des Stiftungsrats des Zentrums für Osteuropa und Internationale Studien Mitglied des Wissenschaftlichen Beirats des Frankreich-Zentrums in Freiburg Alumna der Studienstiftung des Deutschen Volkes

### *Herausgeberschaften*

Jahrbuch des Öffentlichen Rechts (Mitherausgeberin ab 2019)

East European Yearbook of Human Rights (Mitglied des International Advisory Board)

Revue Trimestrielle des Droits de l'Homme (Mitglied des Comité scientifique)

Meždunarodnoe Pravosudie (Mitglied des Redaktionsrats)

The European Convention on Human Rights Law Review (Mitglied des Redaktionsbeirats)